# **HyperCard — das neue Universalprogramm für den Macintosh<sup>1</sup> (Teil 1)**

## **Harald Poxrucker\***

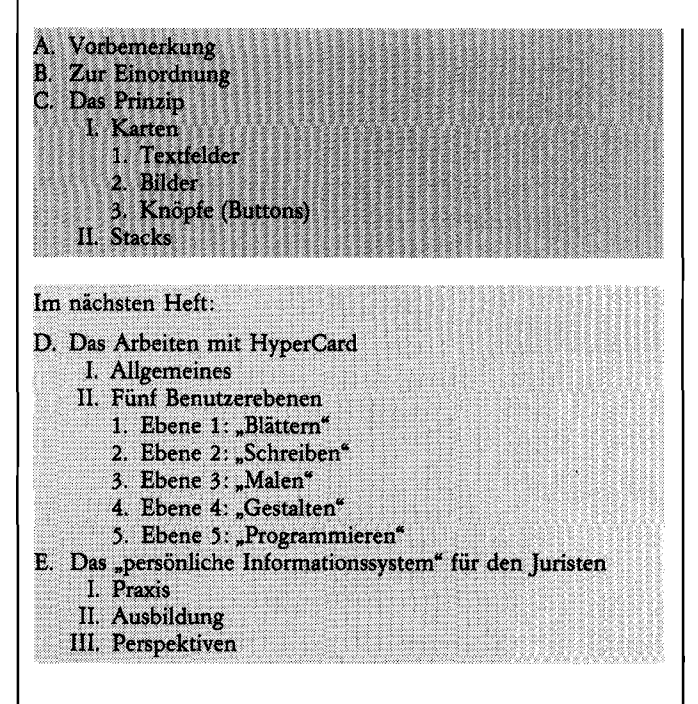

# **A. Vorbemerkung**

**Auf der Mac Expo im August 1987 in Boston stellte die Firma Apple Computer ihr neues Standardprogramm "HyperCard" für den Macintosh<sup>2</sup> vor. An der Entwicklung federführend beteiligt war Bill Atkinson, der Vater der Macintosh-Benutzeroberfläche. Das neue Programm eröffnet Perspektiven, die man auf anderen Computersystemen gegenwärtig und sicher auch in ab**sehbarer Zukunft vergeblich suchen wird.<sup>3</sup>.

**Zum Lieferumfang des Programms gehören drei 800 KB-Disketten. Darauf befinden sich das eigentliche Programm HyperCard mit einer Größe von 390 K B <sup>4</sup> , der "Helpstack"<sup>5</sup> (609 KB) sowie etliche Anwendungsbeispiele. In den USA ist HyperCard im Oktober 87 erschienen, die deutsche Fassung ist seit März 88 auf dem Markt. HyperCard kostet lediglich um die 100 Mark. Dies läßt sich nur damit erklären, daß Apple dieses Programm als "strategisches Produkt" ansieht: Es soll neue Maßstäbe setzen, sich rasch verbreiten und so die Attraktivität des Macintosh entscheidend fördern. Im folgenden wird das Programm beschrieben; daran anschließend folgen einige Gedanken über seine Eignung zur Unterstützung der juristischen Tätigkeit.** 

# **B. Zur Einordnung**

**Der Computervisionär Theodor Nelson formulierte**  schon in den frühen sechziger Jahren die Begriffe "Hypertext" und "Hypermedia". Er umschrieb damit ein **computerunterstütztes, nichtlineares Informationsmedium. Der Nachteil herkömmlicher Medien für die Vermittlung von Wissen liegt darin, daß die Informationen lediglich aneinander gereiht sind und nur der Reihe nach abgefragt werden können. Ein Buch zum Beispiel kann im wesentlichen nur von Anfang bis Ende durchgelesen werden (sequentielle oder linear organisierte Information). Nötige Querverbindungen zwischen inhaltlich (ebenfalls) zusammengehörigen Passagen lassen sich nur umständlich mit Hilfe von Verweisungen, Fußnoten, Inhalts- und Schlagwortverzeichnis**sen usw. herstellen. Ein "Hypertext" dagegen soll einen **sofortigen Wechsel von einer Information zu anderen damit in Zusammenhang stehende Informationen erlauben. Mit HyperCard soll ein Medium zur Verwirklichung des Hypertextgedankens geschaffen werden<sup>6</sup> .** 

**HyperCard ist im Grunde eine Datenbank, deren Einsatzmöglichkeiten und Flexibilität aber weit über das hinausgeht, was mit allen herkömmlichen Datenbankprogrammen möglich ist — und dies bei größter Benutzerfreundlichkeit. Darüberhinaus können mit HyperCard Aufgaben anderer Spezialprogramme, etwa eines Kalkulationsprogramms, erfüllt werden. Für die Präsentation der Informationen steht eine Vielzahl von Gestaltungsmöglichkeiten zur Verfügung.** 

- **Der Apple Macintosh ist ein PC, der nicht kompatibel ist**  zum "IBM-Industriestandard", Verbreitungsgebiet v.a. Nord**amerika.**
- **2 Hardwarevoraussetzungen: Macintosh mit mindestens 1 Megabyte Arbeitsspeicher und Festplatte.**
- **Vorgestellt wird das Programm z. B. auch in den Zeitschriften**  "Computer Persönlich" Heft 2/88, S. 93 ff., "MACup" Heft 6/ **87, S. 6 ff. und Heft 8/87, S. 30 ff. (S. 36 ff. beginnt ein mehr**teiliger Programmierkurs in "HyperTalk"), "CHIP" Heft 11/ **87, S. 250; mehr romantisch-euphorische Betrachtungen bringt MacUser, Heft 12/87, S. 96; Bücher: Wolfgang Kitza, Inside HyperCard Band 1 und 2, Format Verlag, 1987/88 (deutsch); in den USA ist zusammen mit HyperCard ein über 700 Seiten starkes Begleitbuch erschienen (Autor: Danny Goodman, nähere Angaben unbekannt).**
- **4 Zum Vergleich der Umfang anderer Mac-Programme: MS Word 3.01 (Textverarbeitung) 349, 5 KB; Filemaker Plus 2.0 (Datenbank) 255,5 KB; MS Basic 2,1 (Programmiersprache, Interpreter) 86,5 KB; Mac Paint 1,5 (Malprogramm) 69 KB.**
- **5** Zum Begriff des "Stacks" vgl. unter C II.
- **6** Als Vorläufer von HyperCard in der "Macintosh-Welt" können angesehen werden die Datenbank "Guide" und das Public-Domain-Programm "QuickFile" (ebenfalls von Bill At**kinson).**

**Harald Poxrucker ist Regierungsrat z.A. am Finanzamt Passau.** 

# **C. Das Prinzip**

HyperCard arbeitet praktisch mit Karteikarten, die in Karteikästen, sog. "Stacks", zusammengefaßt werden. Zwischen einzelnen Karteikarten innerhalb eines Karteikastens oder verschiedener Karteikästen können feste oder auch nur vorübergehend bestehende Verbindungen hergestellt werden, die es dem Benutzer ermöglichen, sofort von einer Karte zu einer anderen, inhaltlich in Zusammenhang stehenden Karte zu gelangen.

### **I. Karten**

Die Karten sind die Träger der Informationen. Jede Karte ist so groß wie der Bildschirm. Auf ihnen können Informationen vielfältiger Art festgehalten werden. Wie bei normalen Datenbankprogrammen sind dies zunächst natürlich Texte (z.B. Adressen) numerische Daten (z. B. Zahlen mit denen gerechnet werden kann und Datumsangaben) sowie Bilder (Graphiken und "Gemälde", die man mit dem eingebauten, komfortablen Malprogramm selbst erstellt hat oder mit Scanner eingelesene Fotos etc.). Darüberhinaus können Melodien gespeichert und mit einem Mausklick oder programmgesteuert abgerufen werden. Ferner bewegte Graphik (Computeranimation), z.B. um Zusammenhänge auf Übersichten plastischer zu gestalten. Zur gefälligen Präsentation können Videoeffekte benutzt werden, deren Programmierung nicht einmal eine Zeile erfordert. Schließlich können Karten Eingabemasken darstellen für mit Hilfe der eingebauten Programmiersprache selbsterstellte oder von dritter Seite erworbene Spezialprogramme, z.B. für finanzmathematische Berechnungen<sup>7</sup>. Dies ist alles viel schneller und komfortabler herzustellen und zu bedienen, als bei herkömmlichen Programmiersprachen<sup>8</sup>.

Bei ihrer Anlegung wird jeder Karte eine Nummer zugewiesen. Daneben kann ihr auch ein Name gegeben werden. Nach beiden Kriterien kann eine Karte identifiziert werden.

Jede Karte setzt sich zusammen aus einem Hintergrund und einem Vordergrund. Mehrere Karten oder ganze Karteikästen können den gleichen Hintergrund haben. Das ist dann sinnvoll, wenn die Karten gleichartige Informationen enthalten; Beispiel wieder: Adressdatei. Der Vordergrund dagegen kann bei jeder Karte individuell gestaltet werden. Deshalb besteht keine Bindung an starre Eingabemasken mit vorher genau festgelegten und für jeden Datensatz gleichen Textfeldern. Neben den Standardangaben wie Name, Adresse, Telefonnummer können bei einzelnen Karten einer Adresskartei jederzeit und in beliebiger Zahl weitere Angaben, Bemerkungen, Zeichnungen und Skizzen (ggf. musikuntermalt und animiert) aufgenommen werden. Das ist ein entscheidender und unschätzbarer Vorteil gegenüber herkömmlichen Datenbankprogrammen, die nur mit festen Formularen arbeiten. Unvorhergesehene Sonderangaben auf einzelnen Datenblättern (z.B. daß der Kunde Müller zwei Kinder im schulpflichtigen Alter hat, auf die er sehr stolz ist) sind dort unmöglich.

Sowohl Hintergrund als auch Vordergrund können mit den gleichen Objekten versehen bzw. mit den gleichen Mitteln gestaltet werden. Dies sind:

### *1. Textfelder*

in beliebiger Anzahl, Größe und Form; obendrein bietet HyperCard fünf verschiedene äußere Aufmachungen an, von transparent bis zum schattierten Rechteck jeweils mit oder ohne Zeilen. Außerdem gibt es Felder mit sog. Rollbalken. Das bedeutet, der Benutzer ist nicht auf die doch verhältnismäßig kleine Bildschirmfläche beschränkt, sondern kann pro Feld bis zu 32 000 Zeichen, also ca. 16 Schreibmaschinenseiten Text speichern und unterbringen. Der Rollbalken ermöglicht vertikales Scrollen durch den Text.

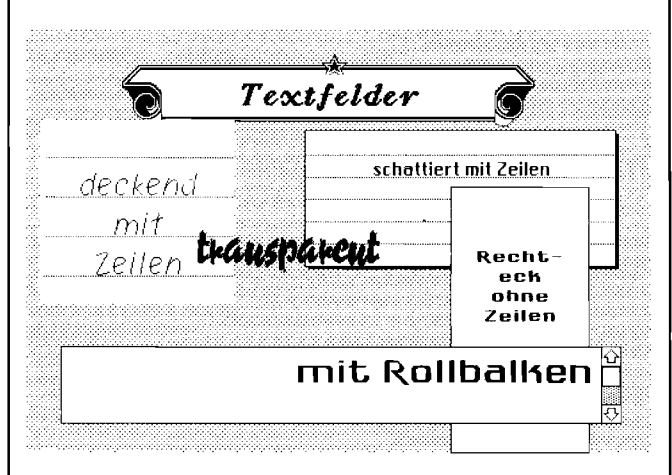

Zudem ist es möglich, einzelne Felder auf Knopfdruck oder programmgesteuert an- und abzuschalten, wodurch sich die Informationskapazität pro Karte vervielfältigen läßt. Auf den Feldern werden die Informationen abgelegt, gesucht und danach die Karten sortiert. Bei der Texteingabe stehen dem Benutzer übrigens alle notwendigen Features der Textverarbeitung (Löschen, Einfügen, Kopieren, Versetzen, automatischer Zeilenumbruch, links-, rechtsbündig, zentriert, verschiedene Schriftarten, -großen und -Stile) zur Verfügung. Der Inhalt eines Feldes ist jederzeit veränderbar, kann aber auch geschützt werden<sup>9</sup>.

Bemerkenswert ist noch, daß HyperCard nicht zwischen numerischen Feldern und Textfeldern unterscheidet. Zahlen auf Feldern oder Feldteilen können also sowohl zur Sortierung der Karten nach dem Wert der Zahlen, als auch nach deren Stellung im Alphabet sortiert werden, was etwa bei der Sortierung nach Postleitzahlen, Telefonnummern oder Abteilungen und Unterabteilungen sinnvoll sein kann. (Bei alphabetischer Sortierung wird 11 nicht zwischen 10 und 12 eingeordnet, sondern zwischen 1 und 2.)

- **8 Dazu näher unter D II 5.**
- **9 Dazu näher unter D II 2.**

Anregungen für "juristische" Programme findet man etwa bei **Peter Friederici, Einsatz eines PC im Versorgungsausgleich, IuR 1986, S. 39 ff. (Teil 1), S. 90 ff. (Teil 2), S. 126 ff. (Teil 3), Carl-Theodor Olivet, Der Jurist als Programmierer, IuR 1987, S. 446 ff. und ders., Computerprogramme für Juristen, C. F. Müller, Heidelberg 1987.** 

### *2. Bilder*

die mit dem Graphikprogramm erstellt oder per Scanner eingelesen wurden, zur Gestaltung von Vordergrund und Hintergrund. Sie können ebenfalls jederzeit nachträglich aufgenommen, geändert und ergänzt werden.

### *3. Knöpfe (Buttons)*

in beliebiger Anzahl, Form und Art, wie sie von jedem Macintoshprogramm her bekannt sind. Sie können unsichtbar sein oder beschriftet werden und/oder mit

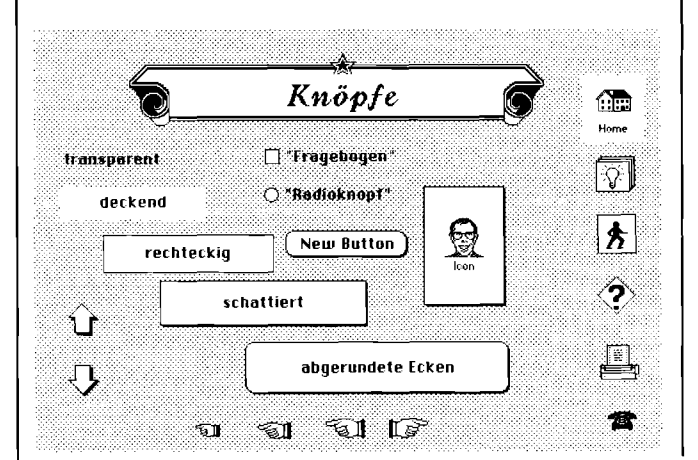

kleinen Bildchen oder Symbolen ("Icons") gekennzeichnet werden. HyperCard stellt dazu eine kleine Galerie mit mehr als 100 Icons zur Verfügung. Icons können aber auch selbst gezeichnet werden.

Mit Hilfe dieser Knöpfe werden auf Mausklick bestimmte Vorgänge ausgelöst, die programmiert werden müssen. Die einfachste Programmierung besteht darin, den Benutzer zu einer bestimmten anderen Karte zu bringen. Zur Programmierung dieser häufigsten Buttonfunktion braucht nicht auf die eingebaute Programmiersprache zurückgegriffen werden, sondern sie erfolgt im Dialog mittels ein paar Mausklicks<sup>10</sup>.

### **IL Stacks**

Die Karten werden, wie könnte es anders sein, in Karteikästen abgelegt, *Stacks* oder *Stapel* genannt. Darin kann der Benutzer die Karten zusammenfassen, die seiner Ansicht nach zusammengehören, z.B. Adressdatei, Kartei mit Programmen für finanzmathematische Berechnungen, Leitsatzdatei, Notizen usw. Die Informationen werden stackweise abgespeichert, die einzelnen Stacks erscheinen also als HyperCard-Dokumente *(Files)* im Directory des Massenspeichers (Diskette oder Festplatte). *(wird fortgesetzt)* 

**1 0 Wie das geht, wird unter D II 4 erläutert.** 

# **Computerprogramme für Rechtsanwender: Sammeljurium I**

*Carl-Theodor Olivet,* Richter am Landgericht Lübeck, den Lesern von IuR bekannt durch seinen Aufsatz "Der Jurist als Programmierer" (1987, S. 446–450), hat jetzt mit dem Titel "Sammeljurium I" eine Sammlung von Computerprogrammen für Rechtsanwender herausgegeben. Die Sammlung umfaßt zwei 51/4-Zoll-Disketten für MS-DOS-Systeme. Die Programme können auf der Festplatte installiert werden. Dem Programm ist ein Handbuch über die theoretischen Grundlagen beigefügt. Es verwendet Formeln und Berechnungsbeispiele, soweit sie noch nicht in dem Buch "Computerprogramme für Juristen"/Olivet, C. F. Müller Verlag, Heidelberg, enthalten sind.

Die Disketten enthalten 9 Hauptprogramme (unter anderem die Anrechnung nach Paragraphen 366, 367 BGB, Zinsberechnungen jeglicher Art einschließlich Leasing, Kontokorrentrechnung, Vorsorgeunterhalt und Mangelfall, Blutalkoholberechnung, Quotenregelung nach Paragraph 116 SGB X, Berechnungshilfen für Unfallrekonstruktionen, Unternehmensbewertung und die Berechnung der Kostenverteilung im Zivilprozeß. Ferner enthalten sie einige Unterprogramme, wie etwa das Verteilungsrechnen (Verteilung bei Auseinandersetzung).

Das Programmpaket kostet (incl. MWst.) 285,— DM. Es kann vom Autor (Konradstr. 8, 2406 Stockelsdorf) bezogen werden. Für 10,— DM ist eine Demo-Diskette erhältlich. Bei deren Bestellung sollte angegeben werden, an welchen Programmen hauptsächlich Interesse besteht, da nicht alle Programme auf einer Diskette demonstriert werden können.

### **Liste der Programme:**

Abzahlungskauf; Anfangsgeschwindigkeit; Anhalteweg; Annäherungen; Anrechnungen; Auffahrunfall; Auseinandersetzung; Beschleunigung; Biologische Verzinsung; Bremsverzögerung; Bremsweg; Blutalkohol; Bremsprobleme; Bremszeit; Effektivzins (Abzahlungskauf, Normalkredit, Ratenkredit, Umrechnung); Ersatzzins; Fahrzeit; Fußgänger/Kfz; Gewinnverteilung; Kollision; Kontokorrent; Kostenverteilung; Kraftfahrzeugdynamik; Leasingraten; Mangelfall; Maße/Mengen; Normalkredit; Quotenregelung; Ratenkredit; Sichtgeschwindigkeit; stetige Verzinsung; Überholen; Unterhalt; Unternehmenswert; Vermeidbarkeit km/h; Verrechnungen; Verteilungsrechnen; Verzinsung un terjährig; Vorsorgeunterhalt; Wochentag; Zins-Summierung; Zinsdifferent; Zinsen/Zinseszins; Zinsen (nachschüssig, vorschüssig, stetig).

*(red)*